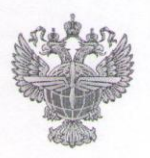

# ФЕДЕРАЛЬНОЕ АГЕНТСТВО ВОЗДУШНОГО ТРАНСПОРТА (РОСАВИАЦИЯ)

# ФЕДЕРАЛЬНОЕ ГОСУДАРСТВЕННОЕ БЮДЖЕТНОЕ **ОБРАЗОВАТЕЛЬНОЕ** УЧРЕЖДЕНИЕ ВЫСШЕГО ОБРАЗОВАНИЯ «САНКТ-ПЕТЕРБУРГСКИЙ ГОСУДАРСТВЕННЫЙ УНИВЕРСИТЕТ ГРАЖДАНСКОЙ АВИАЦИИ»

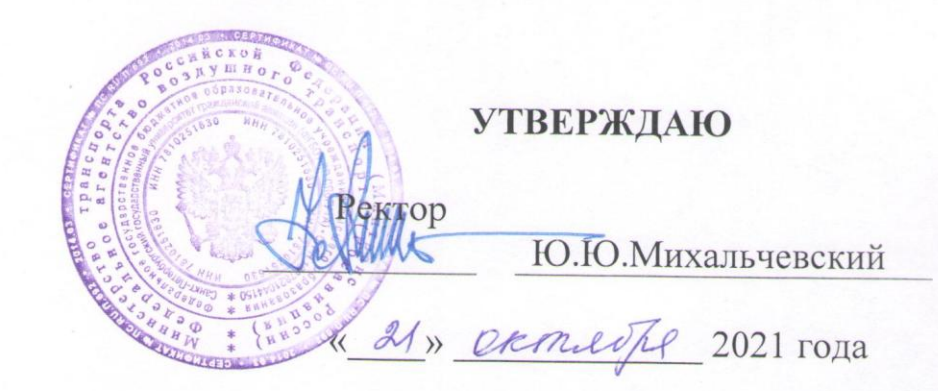

# РАБОЧАЯ ПРОГРАММА ДИСЦИПЛИНЫ

Компьютерная графика

Направление подготовки 01.03.04 Прикладная математика

Направленность программы (профиль) Математическое и программное обеспечение систем управления

> Квалификация выпускника бакалавр

> > Форма обучения очная

Санкт-Петербург 2021

# **Цели освоения дисциплины**

Целями освоения дисциплины «Компьютерная графика» являются:

- формирование у обучающихся теоретических знаний по использованию компьютерной графики для обработки информации;

- приобретение умений и практических навыков для успешной профессиональной деятельности выпускника в области работы на персональном компьютере с использованием современного программного обеспечения.

Задачами освоения дисциплины «Компьютерная графика» являются:

- формирование у обучающихся комплекса теоретических знаний растровой и векторной компьютерной графики;

- приобретение обучающимися умений выполнять сложные изобразительные монтажи и коллажи, обрабатывать фотоснимки и создавать мультимедийные презентации;

- сформировать навыки поиска, обработки, хранения информации посредством современных компьютерных технологий для решения учебных задач, а в будущем и в профессиональной деятельности;

- овладение обучающимися навыками использования основных средств компьютерной графики и способов обработки сканированной графики.

Дисциплина обеспечивает подготовку выпускника к научно-исследовательскому типу профессиональной деятельности.

# **2. Место дисциплины в структуре ОПОП ВО**

Дисциплина «Компьютерная графика» представляет собой дисциплину, относящуюся к Обязательной части Блока 1 «Дисциплины (модули)».

Дисциплина «Компьютерная графика» базируется на школьном курсе информатики.

Дисциплина «Компьютерная графика» является обеспечивающей для Производственной практики (научно-исследовательская работа).

Дисциплина «Компьютерная графика» изучается во 2 семестре.

# **3. Компетенции обучающегося, формируемые в результате освоения дисциплины**

Процесс освоения дисциплины «Компьютерная графика» направлен на формирование следующих компетенций:

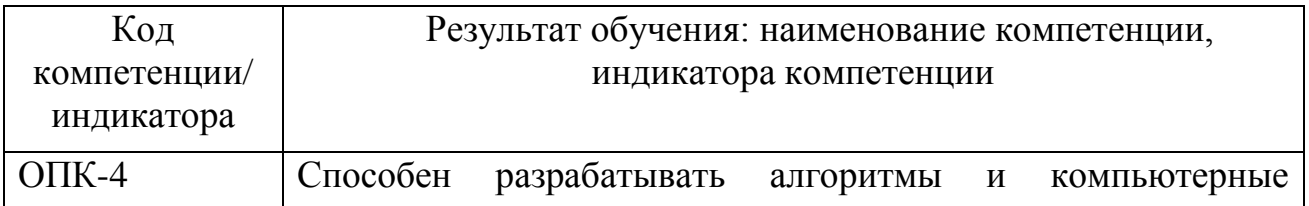

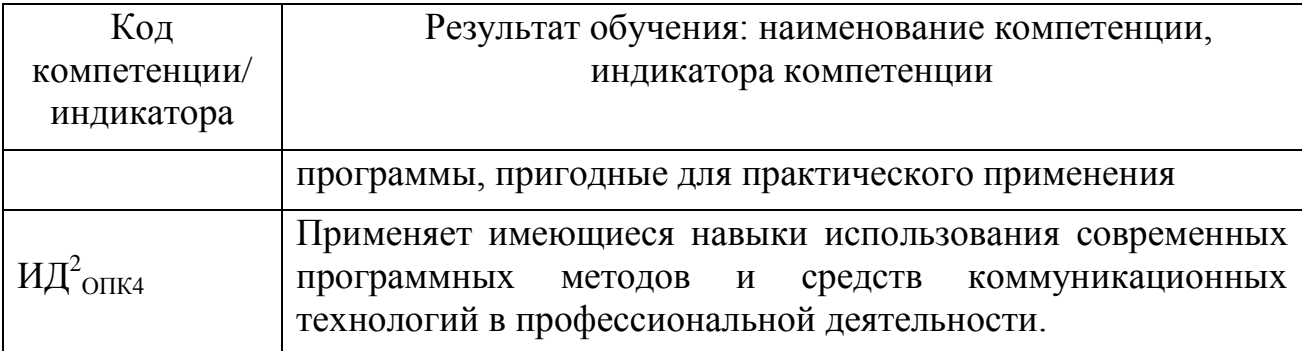

Планируемые результаты изучения дисциплины:

# Знать:

- основные характеристики программного обеспечения, используемого для обработки данных методами компьютерной графики;

Уметь:

- подготавливать исходные данные, учитывая их особенности для реализации решения задачи с помощью графического программного обеспечения:

Владеть:

- технологией обработки информации с помощью методов компьютерной графики.

# 4. Объем дисциплины и виды учебной работы

Общая трудоемкость дисциплины составляет 3 зачетных единиц, 108 акалемических часов.

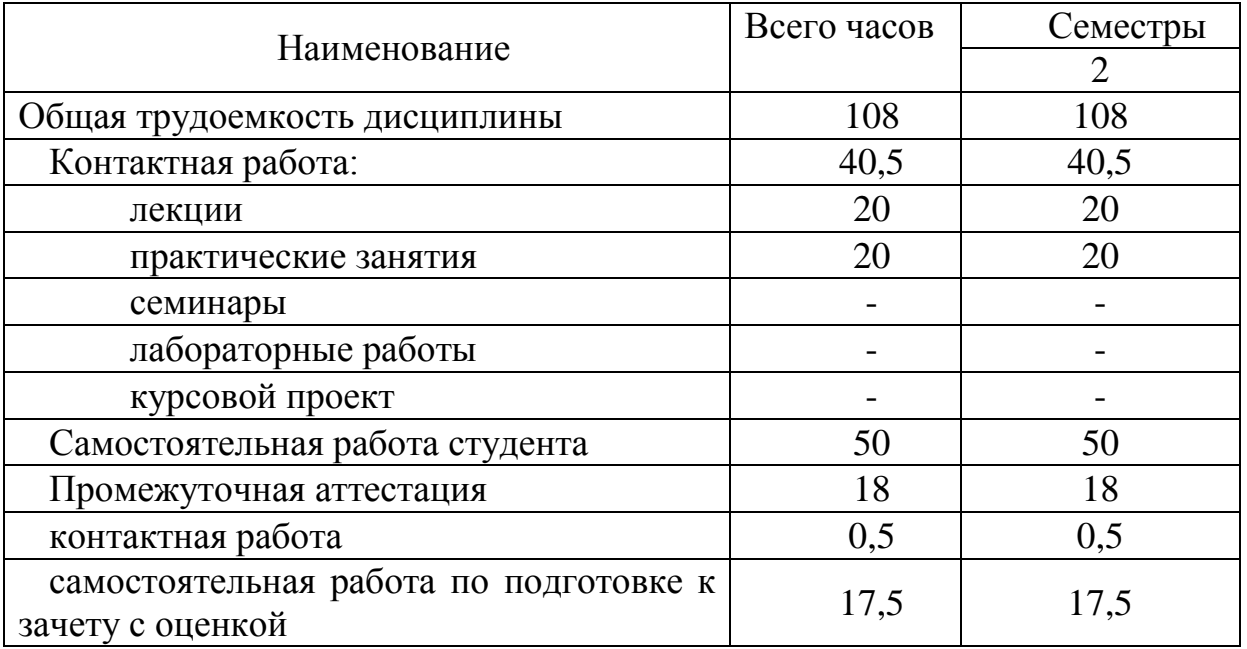

# 5. Содержание дисциплины

# **5.1. Соотнесения тем (разделов) дисциплины и формируемых компетенций**

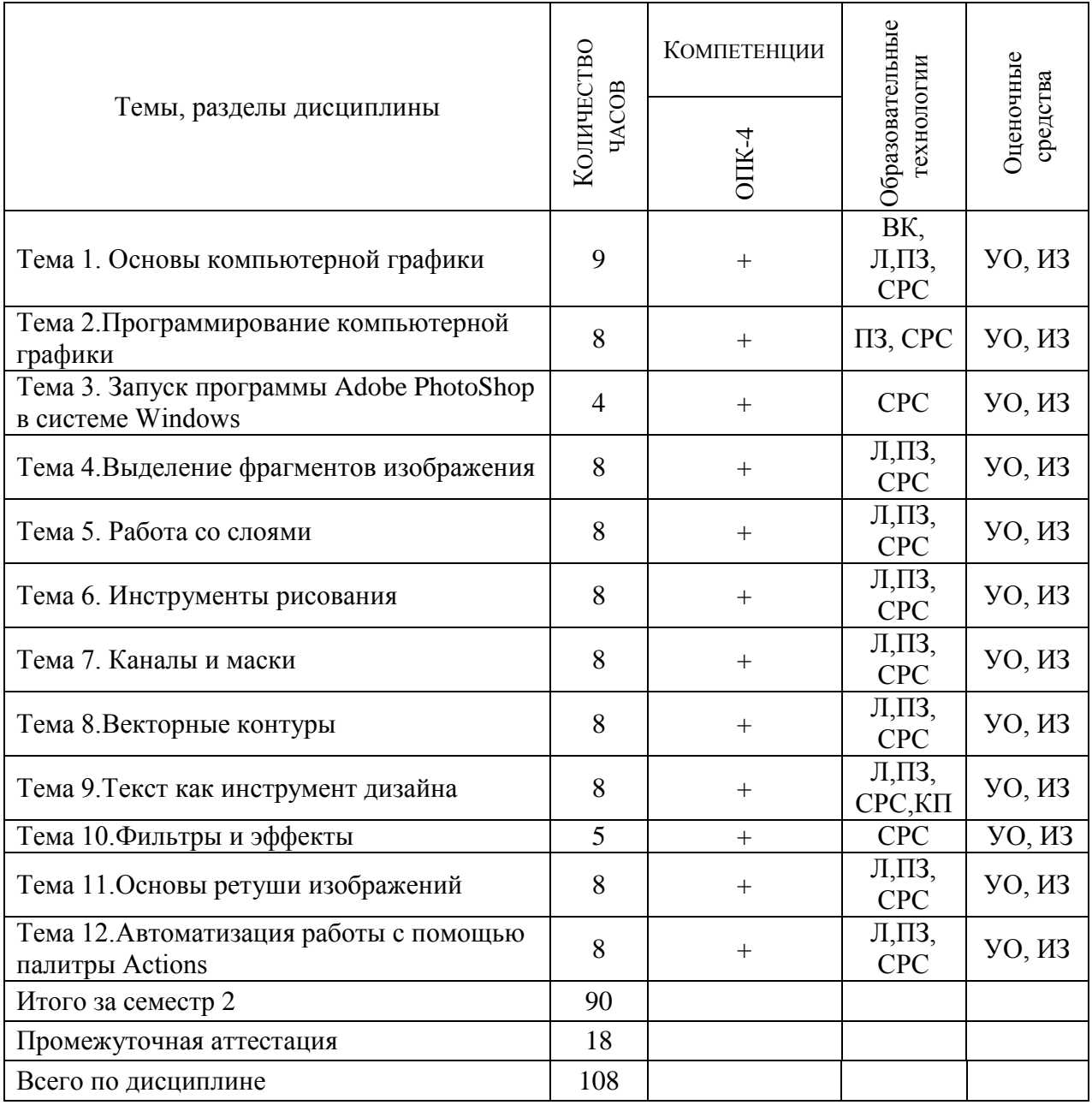

Сокращения: Л– лекция, ПЗ – практическое занятие, ВК – входной контроль, СРС − самостоятельная работа студента, Д – доклад, УО – устный опрос, ИЗ – индивидуальное задание, ПАР – письменная аудиторная работа, КП – курсовой проект, ЗКП – защита курсового проекта.

# **5.2. Темы (разделы) дисциплины и виды занятий**

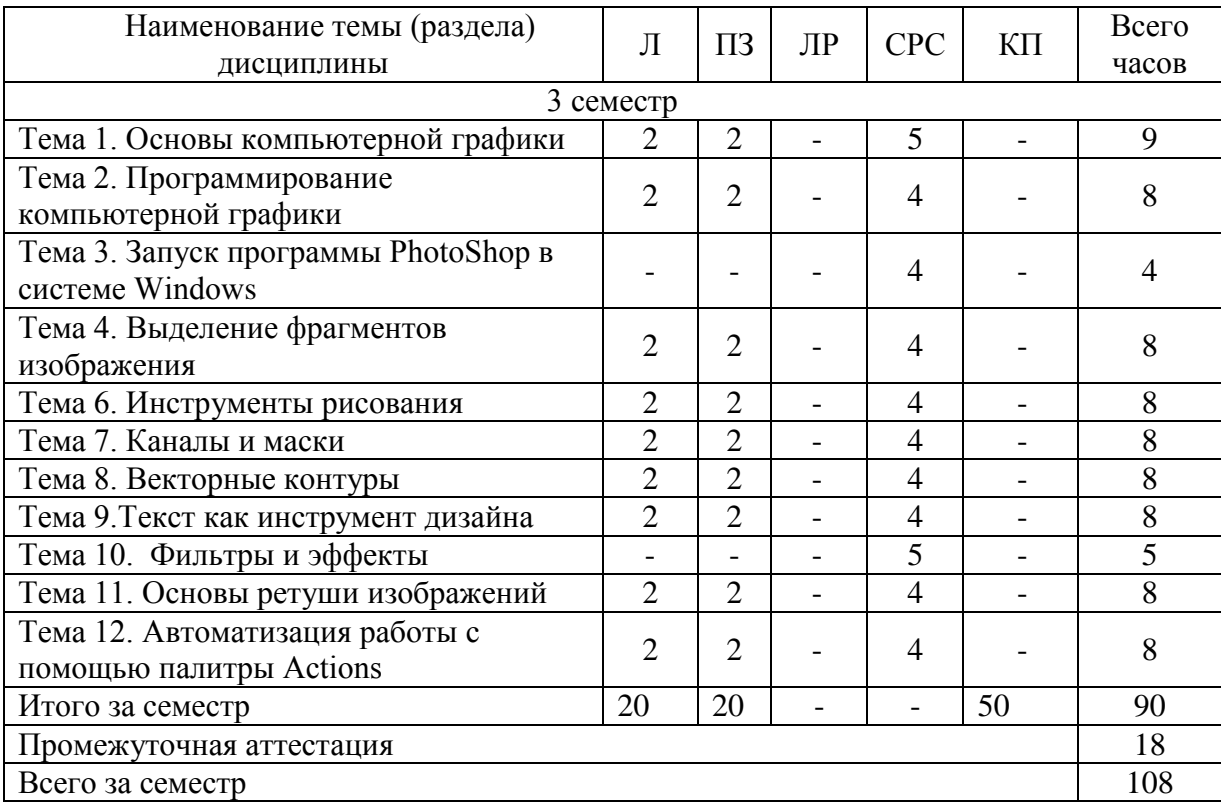

Сокращения: Л − лекция, ПЗ – практическое занятие, ЛР – лабораторная работа, СРС − самостоятельная работа студента, КП – курсовой проект.

# **5.3 Содержание разделов дисциплины**

# **Тема 1. Основы компьютерной графики**

Основные понятия растровой графики. Аддитивность и субтрактивность. Цветовые модели. Глубина цвета. Преобразование цветовых режимов. Форматы графических файлов.

Координатный метод. Преобразование координат. Преобразование объектов. Мировые и экранные координаты. Основные типы проекций. Базовые растровые алгоритмы. Алгоритмы вывода прямой линии, окружности, элипса.

# **Тема 2. Программирование компьютерной графики**

Графическая библиотека OpenGL. Основные понятия. Координаты и матрицы. Проекции. Моделирование освещения. Текстура.

# **Тема 3. Запуск программы PhotoShop в системе Windows**

Источники изображений. Сканирование. Рабочее пространство Adobe Photoshop: основное меню, палитра инструментов, панель параметров, строка состояния, палитры. Способы изменения масштаба просмотра. Создание нового изображения. Сохранение файлов. Управление изображениями.

## **Тема 4. Выделение фрагментов изображения**

Выделение целого слоя. Выделение прямоугольной и эллиптической области. Простые инструменты выделения, принцип действия каждого инструмента. Инвертирование выделенной области. Выделение пересечения двух выделенных областей.

#### **Тема 5. Работа со слоями**

Понятие слоя, послойная организация изображения. Управление слоями. Создание нового слоя. Перемещение, выравнивание, распределение слоев. Режимы наложения. Слияние и объединение слоев. Эффекты слоя.

## **Тема 6. Инструменты рисования**

Простые инструменты рисования. Создание новой кисти, прямой линии, новой заливки. Создание нового градиента. Стирание части слоя.

Сложные инструменты рисования. Что относится к сложным инструментам рисования.

## **Тема 7. Каналы и маски**

Понятие канала и маски. Маска и маскирование. Создание и использование альфа-каналов. Сохранение выделенной области в альфа-канале. Слой-маска, режим Quick Mask – быстрая маска. Основные приемы работы с масками.

## **Тема 8. Векторные контуры**

Создание векторных контуров. Редактирование контура. Заливка и обводка контура. Конвертирование контура в границу выделенной области. Понятие Путь, применение путей. Кривые «Безье». Геометрический алгоритм для кривой Безье. Алгоритмы вывода фигур. Алгоритмы закрашивания.

## **Тема 9. Текст как инструмент дизайна**

Различные виды текста. Инструмент Текст. Настройка шрифта и форматирование текста. Превращение текста в изображение. Специальные эффекты для текста.

# **Тема 10. Фильтры и эффекты**

Обзор фильтров. Основные группы фильтров. Применение фильтров.

# **Тема 11. Основы ретуши изображений**

Ручная ретушь. Штампы. Автоматическая ретушь. Инструменты Healing Brush, Patch, Color Replacement.

## **Тема 12. Автоматизация работы с помощью палитры Actions**

Изучение палитры Actions. Создание нового действия. Управление воспроизведением команды. Добавление и удаление команды из действия. Изменение порядка выполнения команд в действии. Сохранение действий в наборы и файлы.

# **5.4 Практические занятия**

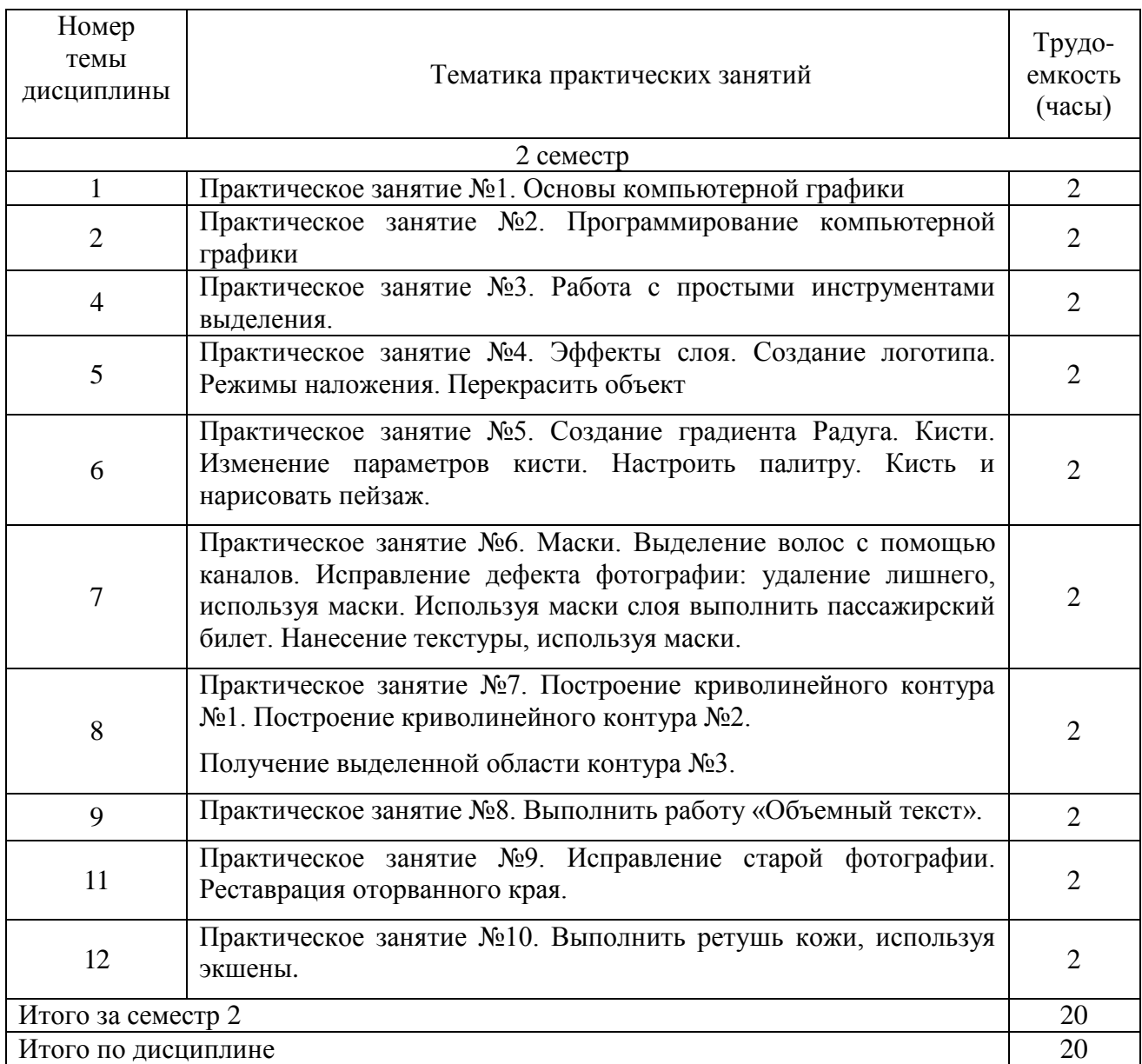

# **5.5 Лабораторный практикум**

Лабораторный практикум учебным планом не предусмотрен.

# **5.6 Самостоятельная работа**

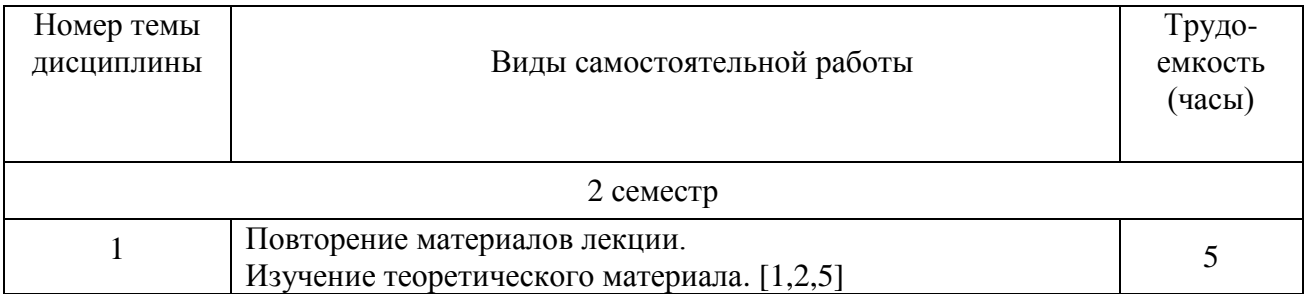

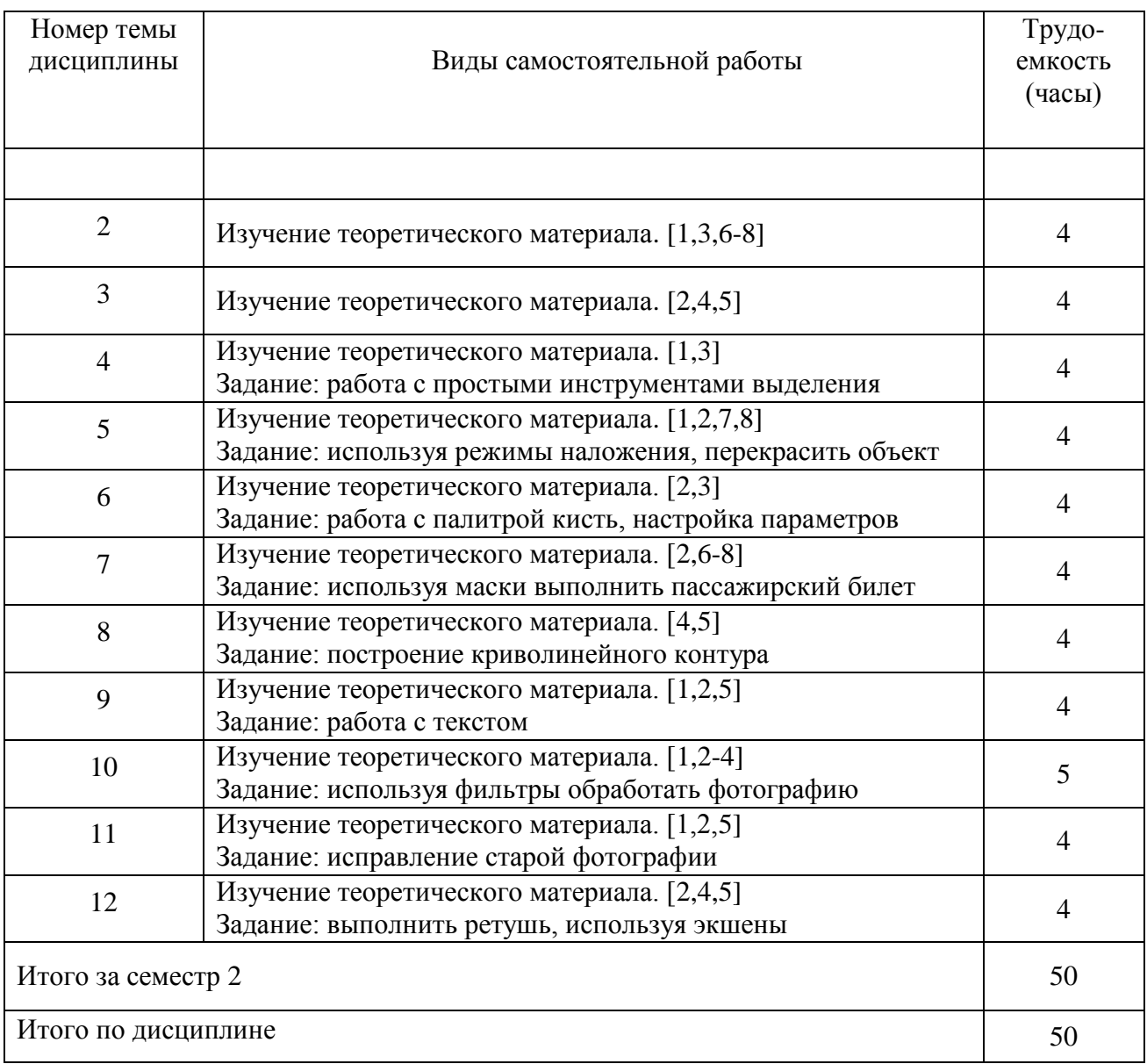

# **5.7 Курсовые проекты**

Курсовые работы (проекты) учебным планом не предусмотрены.

## **6 Учебно-методическое и информационное обеспечение дисциплины**

- а) основная литература:
- 1.Селезнев, В. А. **Компьютерная графика: учебник и практикум для академического бакалавриата** / В. А. Селезнев, С. А. Дмитроченко. — 2-е изд., испр. и доп. — Москва: Издательство Юрайт, 2019. — 218 с. — (Бакалавр. Академический курс). — ISBN 978-5-534-07393-5. — Текст: электронный // ЭБС Юрайт [сайт]. URL:<https://www.biblio-online.ru/bcode/436481>
- 2. **Компьютерная графика**: Метод.указ.по изучению дисциплины. [Текст] / Туренко Е.В., сост. - СПб.: ГУГА, 2008. - 101с. Количество экземпляров: 205.
- б) дополнительная литература:
- 3.Селезнев, В. А. **Компьютерная графика**: **учебник и практикум для академического бакалавриата** / В. А. Селезнев, С. А. Дмитроченко. — 2-е изд., испр. и доп. — Москва: Издательство Юрайт, 2019. — 218 с. — (Бакалавр. Академический курс). — ISBN 978-5-534-07393-5. — Текст: электронный // ЭБС Юрайт [сайт]. URL:<https://www.biblio-online.ru/bcode/436481>
- 4.Никулин, Е.А. **Компьютерная графика. Модели и алгоритмы** [Электронный ресурс]: учебное пособие / Е.А. Никулин. — Электрон. дан. — Санкт-Петербург: Лань, 2018. — 708 с. — Режим доступа: <https://e.lanbook.com/book/107948> . — Загл. с экрана.
- в) перечень ресурсов информационно-телекоммуникационной сети «Интернет»:
- 5.**Уроки Photoshop** [Электронный ресурс] − Режим доступа: <https://photoshop-master.ru/>, свободный (дата обращения: 20.01.2021 г.)

г) программное обеспечение (лицензионное), базы данных, информационносправочные и поисковые системы:

- 6.**Единое окно доступа к образовательным ресурсам** [Электронный ресурс]. Режим доступа: [http://window.edu.ru,](http://window.edu.ru/) свободный (дата обращения: 20.01.2021 г.)
- 7.**Электронная библиотека научных публикаций «eLIBRARY.RU»** [Электронный ресурс] — Режим доступа: <http://elibrary.ru/>, свободный (дата обращения: 20.01.2021 г.).
- 8.**Электронно-библиотечная система издательства «Юрайт»** [Электронный ресурс] — Режим доступа: [https://biblio-online.ru,](https://biblio-online.ru/) свободный (дата обращения: 20.01.2021 г.)

# **7 Материально-техническое обеспечение дисциплины**

Для обеспечения образовательного процесса материально-техническими ресурсами используются компьютерные классы кафедры №8 с доступом в Интернет, проектор.

Материалы INTERNET, мультимедийные курсы, оформленные с помощью Microsoft Power Point, используются при проведении лекционных и практических занятий.

Информационно-справочные и материальные ресурсы библиотеки СПбГУ  $\Gamma A$ 

Лицензионное программное обеспечение: Microsoft Office, Adobe Photoshop.

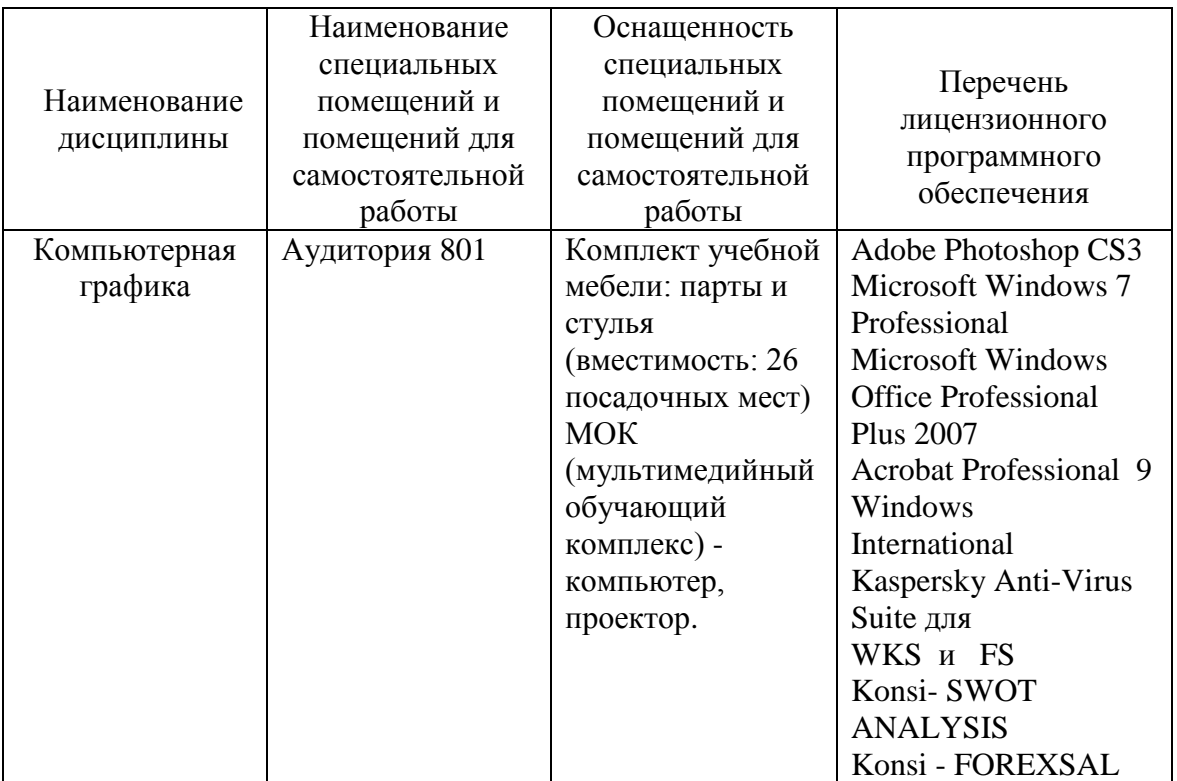

## **8 Образовательные и информационные технологии**

В рамках изучения дисциплины предполагается использовать следующие образовательные технологии.

Лекция составляет основу теоретического обучения в рамках дисциплины и направлена на систематизированное изложение накопленных и актуальных научных знаний. Лекция предназначена для раскрытия состояния и перспектив развития экономических знаний в современных условиях. На лекции концентрируется внимание обучающихся на наиболее сложных и узловых вопросах, стимулируется их активная познавательная деятельность.

Ведущим методом в лекции выступает устное изложение учебного материала, который сопровождается одновременной демонстрацией слайдов, при необходимости привлекаются открытые Интернет-ресурсы, а также демонстрационные и наглядно-иллюстрационные материалы и практические примеры.

Цель практических занятий – закрепить теоретические знания, полученные обучающимися на лекциях и в результате самостоятельного изучения соответствующих тем, а также приобрести начальные практические навыки. Рассматриваемые в рамках практического занятия задачи, ситуации, примеры и проблемы имеют профессиональную направленность и содержат элементы, необходимые для формирования компетенций в рамках подготовки обучающихся. Практические занятия предусматривают участие обучающихся в

выполнении отдельных элементов работ, связанных с будущей профессиональной деятельностью.

Практические занятия по дисциплине являются составляющими практической подготовки обучающихся, так как предусматривают их участие в выполнении отдельных элементов работ, связанных с будущей профессиональной деятельностью.

Самостоятельная работа обучающихся является составной частью учебной работы. Ее основной целью является формирование навыка самостоятельного приобретения знаний по некоторым вопросам теоретического курса, закрепление и углубление полученных знаний, самостоятельная работа со справочниками, периодическими изданиями и научно-популярной литературой. Самостоятельная работа включает выполнение учебных заданий, в том числе и индивидуальных, а также работу над курсовым проектом.

## **9 Фонд оценочных средств для проведения текущего контроля успеваемости и промежуточной аттестации по итогам освоения дисциплины**

Уровень и качество знаний обучающихся оцениваются по результатам текущего контроля успеваемости и промежуточной аттестации по итогам освоения дисциплины.

Оценочные средства включают: решение задач, письменную аудиторную работу, задания, выдаваемые на самостоятельную работу по темам дисциплины, устный опрос пройденного материала.

Устный опрос проводится на практических занятиях с целью контроля усвоения теоретического материала, излагаемого на лекции.

Решение задач представляет собой практическое применение теоретических знаний к конкретной теме.

Письменная аудиторная работа выполняется обучающимися на практических занятиях по индивидуальным вариантам на основании задания, выдаваемого преподавателем по соответствующей теме дисциплины и представляет собой оценку практического применения полученных теоретических знаний.

Контроль выполнения задания, выполняемого на практических занятиях, преследует собой цель своевременного выявления плохо усвоенного материала дисциплины для последующей корректировки.

Промежуточная аттестация по итогам освоения дисциплины проводится в виде зачета с оценкой во 2 семестре. К моменту сдачи зачета должны быть успешно пройдены предыдущие формы контроля.

Зачет с оценкой позволяют оценить уровень освоения компетенций за весь период изучения дисциплины. Билет включает теоретический вопрос и задачу.

## **9.1 Балльно-рейтинговая оценка текущего контроля успеваемости и знаний студентов по дисциплине**

Не применяется.

# 9.2 Методические рекомендации по проведению процедуры оценивания знаний, умений и навыков и (или) опыта деятельности, характеризующих этапы формирования компетенций

Устный опрос оценивается следующим образом:

«зачтено»: обучающийся дает ответ на поставленный вопрос по существу и правильно отвечает на уточняющие вопросы;

«не зачтено»: обучающийся отказывается отвечать на поставленный вопрос, либо отвечает на него неверно и при формулировании дополнительных (вспомогательных) вопросов.

Решение ситуационных задач оценивается:

«зачтено»: обучающийся самостоятельно правильно решает задачу, дает обоснованную оценку по итогу решения;

«не зачтено»: обучающийся отказывается от выполнения задачи или не способен ее решить самостоятельно, а также с помощью преподавателя.

Письменная аудиторная работа:

«зачтено»: работа зачитывается в том случае, если задание выполнено в соответствии с поставленными требованиями и полностью. сделаны необходимые выводы;

«не зачтено»: работа не зачитывается в том случае, если обучающийся не выполнил задания, или результат выполнения задания не соответствует поставленным требованиям, а в заданиях и (или) ответах имеются существенные ошибки

## 9.3 Темы курсовых проектов по дисциплине

Курсовые проекты не предусмотрены.

#### 9.4 Контрольные вопросы для проведения входного контроля остаточных знаний по обеспечивающим дисциплинам

Обеспечивающие дисциплины: «Программирование», «Јаva-технологии».

Примерные вопросы входного контроля:

- 1. Основные понятия компьютерной графики.
- 2. Когда и кем был введен координатный метод?
- 3. Перечислите основные системы координат.
- 4. Что такое кривые Безье? Назовите основные достоинства.
- 5. Что позволяет создавать библиотека OpenGL?
- 6. Что такое разрешение монитора, принтера, сканера, изображения?
- 7. Понятие слоя. В чем преимущество использования слоев?
- 8. Что относится к сложным инструментам рисования?
- 9. Перечислите области применения маски.

## 9.5 Описание показателей и критериев оценивания компетенций на различных этапах их формирования, описание шкал оценивания

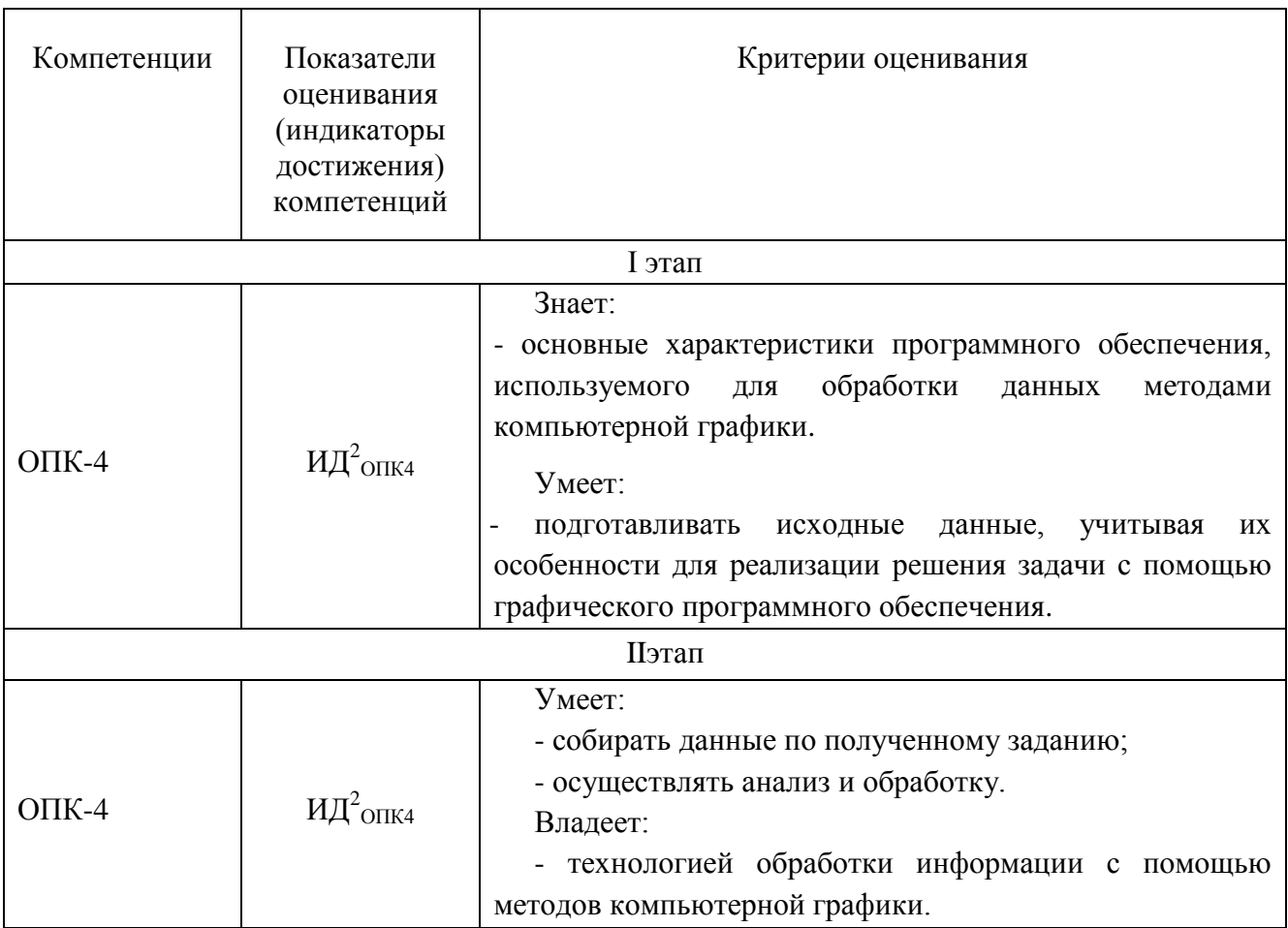

#### Шкала оценивания при проведении промежуточной аттестации

обучающемуся, «Отлично» выставляется показавшему всесторонние, систематизированные, глубокие знания по рассматриваемой компетенции и умение уверенно применять их на практике при решении задач, свободное и правильное обоснование принятых решений. Отвечая на вопрос, может быстро и проиллюстрировать собственными безошибочно ответ примерами. Обучающийся самостоятельно правильно решает задачу, дает обоснованную оценку итогам решения.

«Хорошо» выставляется обучающемуся, если он твердо знает материал, грамотно и по существу излагает его, умеет применять полученные знания на практике, но допускает в ответе или в решении задачи некоторые неточности, хорошо владеет всем содержанием, видит взаимосвязи, но не всегда делает это самостоятельно без помощи преподавателя. Обучающийся решает задачу верно, но при помощи преподавателя.

«Удовлетворительно» обучающемуся, выставляется показавшему фрагментарный, разрозненный характер знаний, недостаточно правильные

формулировки базовых понятий, нарушения логической последовательности в изложении программного материала, но при этом он владеет основными разделами учебной программы в рамках заданной компетенции, необходимыми для дальнейшего обучения и может применять полученные знания по образцу в стандартной ситуации. Отвечает только на конкретный вопрос, соединяет знания из разных разделов курса только при наводящих вопросах преподавателя. Ситуационная задача решена не полностью, или содержатся незначительные ошибки в расчетах.

*«Неудовлетворительно»* выставляется обучающемуся, который не знает большей части основного содержания учебной программы дисциплины в рамках компетенций, допускает грубые ошибки в формулировках основных понятий дисциплины и не умеет использовать полученные знания при решении типовых практических задач. Не раскрыты глубина и полнота при ответах. Задача не решена даже при помощи преподавателя.

## **9.6 Типовые контрольные задания для проведения текущего контроля и промежуточной аттестации по итогам обучения по дисциплине**

**Задание**: Используя инструменты *Clone Stamp* и *Healing Brush*, выполнить ретушь черно-белого изображения.

Цель: проверка знаний по ретушированию и восстановлению фотографий.

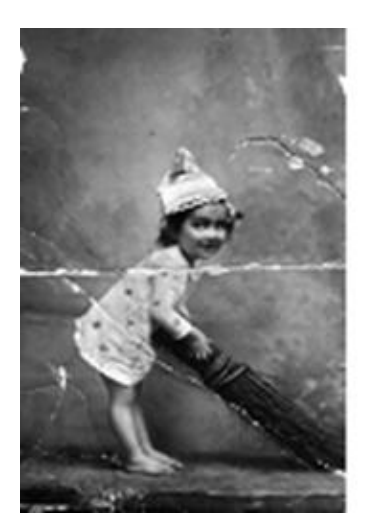

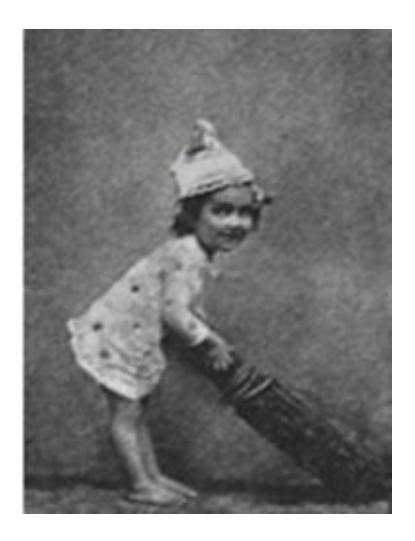

# **9.6.1 Примерные контрольные задания для проведения текущего контроля успеваемости**

**Задание:** Создать из исходных фотографий файл, аналогичный примеру «Пассажирский билет».

Цель: проверка знаний по созданию монтажа, коллажа, работы с текстом.

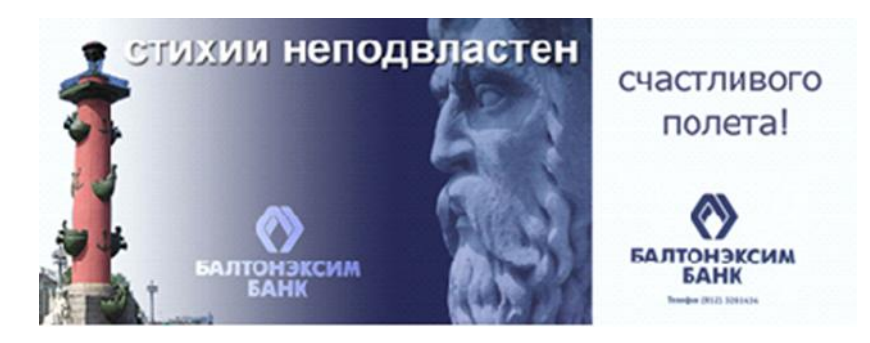

## **Примерный перечень вопросов устного опроса**

- 1. Что такое растровая графика? Основные понятия растровой графики? Преимущества и недостатки.
- 2. Дан рисунок с прозрачным фоном, какой лучше выбрать формат, чтобы рисунок корректно отображался во всех браузерах.
- 3. Вы не знаете, какой тип файлов может обрабатывать компьютер получателя Вашего изображения. В каком формате сохранить работу?
- 4. Понятие слоя. В чем преимущество использования слоев? Строение палитры Layers(Слои)
- 5. Какую команду нужно выбрать, чтобы объединить видимые слои? И что для этого надо исправить?
- 6. Какую команду надо выбрать, чтобы слить все слои, и в каком формате сохранить для дальнейшего использования в типографии.
- 7. Основные цветовые модели. Основные характеристики.
- 8. Перечислите основные инструменты рисования.
- 9. Вам необходимо сохранить все этапы работы. В каком формате нужно сохранить работу?
- 10. Какой выбрать режим наложения, чтобы можно было перекрасить изображение в другой цвет?

# **Типовые ситуационные задачи**

# **Задача 1.**

- 1. Составить цепочки соответствия групп инструментов и палитр.
- 2. Описать значение каждой цифры в кружочке, назвать инструмент (группу инструментов), для чего предназначен.

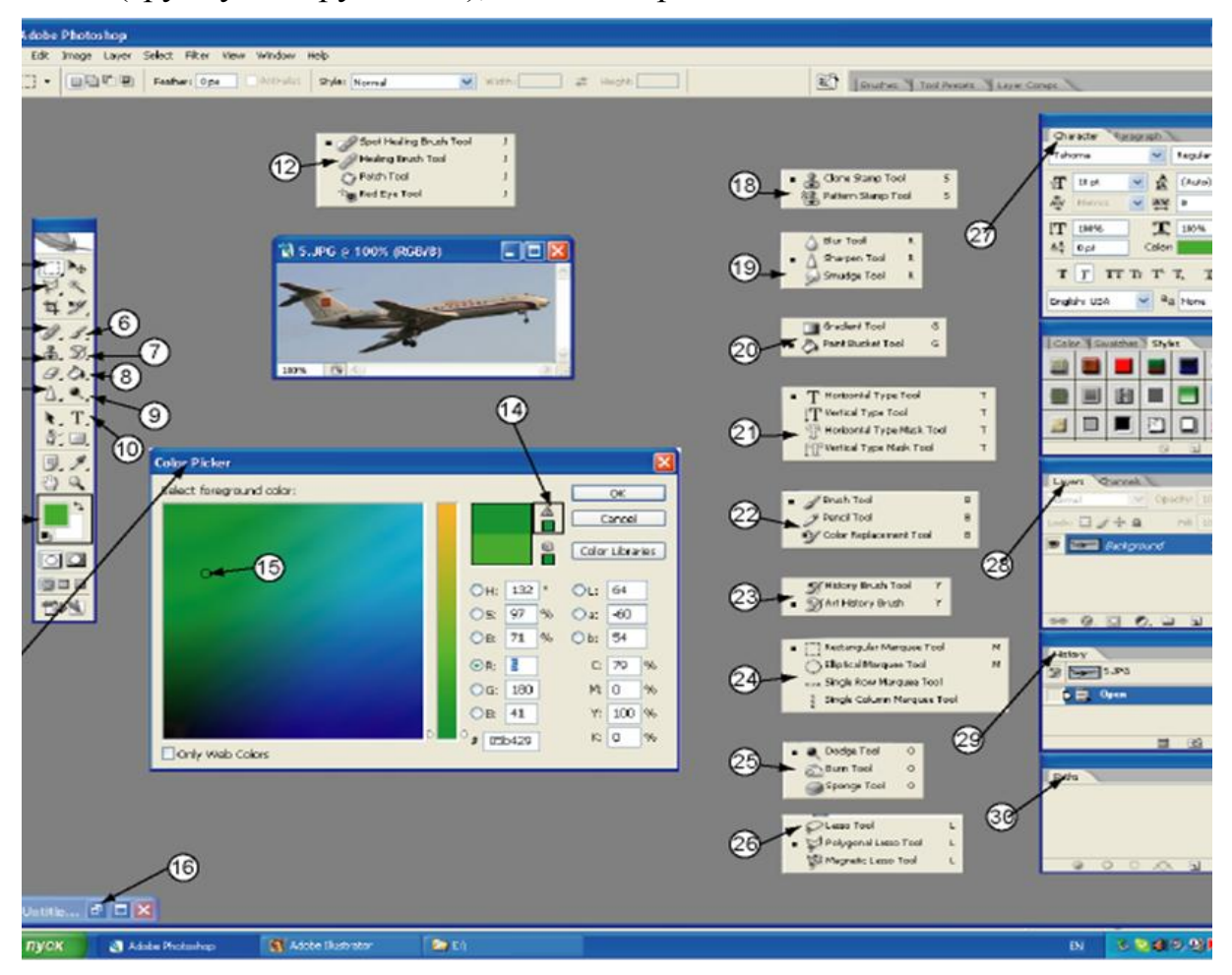

**Задача 2.** Исправить старинную фотографию.

Цель: проверка знаний по ретушированию и восстановлению фотографий.

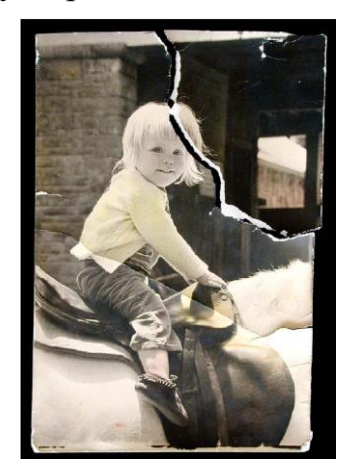

# **Примерный вариант письменной аудиторной работы**

**Задача 1.** 

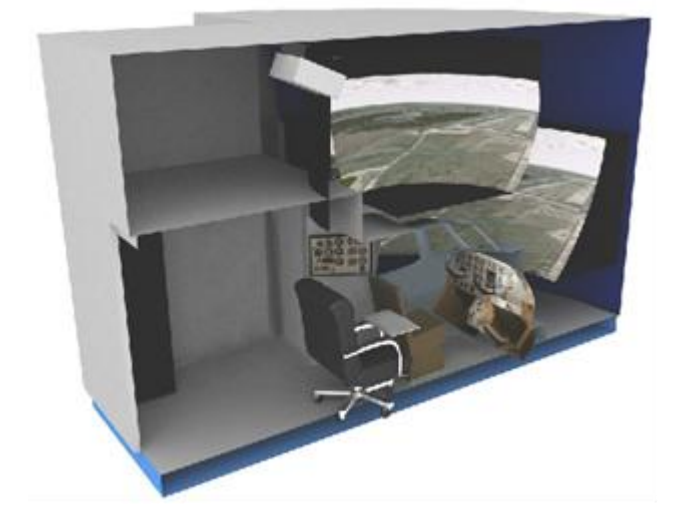

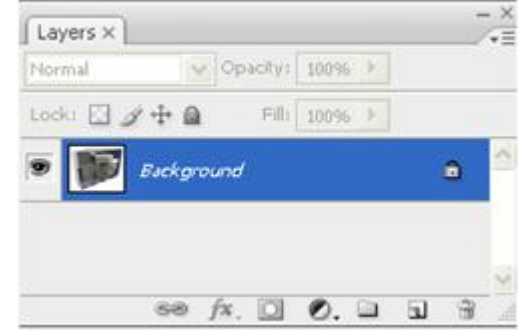

- 1. Что нужно сделать, чтобы создать копию изображения? Перечислите варианты.
- 2. Какой выбрать режим наложения, чтобы можно было перекрасить изображение в другой цвет?
- 3. Что нужно сделать, чтобы создать новый слой?
- 4. Какую выполнить команду, чтобы слить все слои?

**Задача 2.**

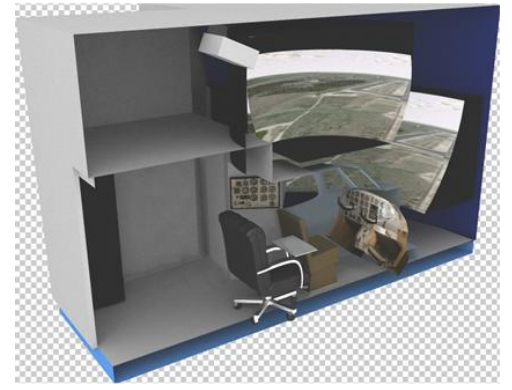

- 1. Что нужно сделать, чтобы убрать стол из изображения?
- 2. Что нужно сделать, чтобы появился белый фон?
- 3. Какую команду надо выполнить, чтобы слить слои, и в каком формате сохранить, чтобы поместить изображение в текстовый документ?

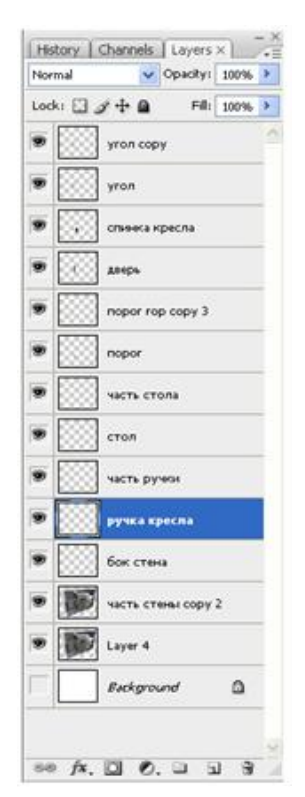

## **9.6.2 Контрольные вопросы промежуточной аттестации по итогам освоения дисциплины**

- 1. Основные понятия растровой графики. Достоинства и недостатки.
- 2. Основные понятия векторной графики. Достоинства и недостатки.
- 3. Перечислите форматы графических файлов. Для каких целей, какие форматы используются?
- 4. Основные цветовые модели. Область применения. Основные характеристики.
- 5. Что такое разрешение монитора, принтера, сканера, изображения?
- 6. Какие основные цвета Вы знаете? Какой цвет дает сумма основных цветов в аддитивной модели?
- 7. Какие дополнительные цвета Вы знаете? Какой цвет дает сумма дополнительных цветов в субтрактивной модели? Какой цвет даст их сумма в аддитивной модели?
- 8. Математическое описание цвета в модели RGB (255,255,0). Каким будет описание этого цвета в модели CMYK?
- 9. Иллюстрация 200\*400 pix отсканирована в режиме Grayscale. Каков объем, занимаемый битовой картой?
- 10. Как используется маска слоя для создания коллажей?
- 11. Что такое кривые Безье? Назовите основные достоинства.

## **Типовые задачи для проведения промежуточной аттестации**

**Задача 1.** Исправление старинной фотографии.

Цель: проверка знаний по ретушированию и восстановлению фотографий.

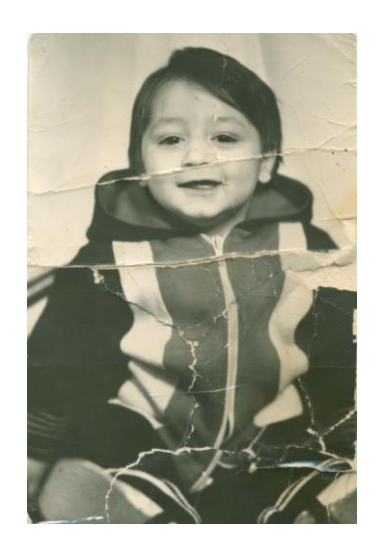

# **10 Методические рекомендации для обучающихся по освоению дисциплины**

Методика преподавания дисциплины «Компьютерная графика» характеризуется совокупностью методов, приемов и средств обучения, обеспечивающих реализацию содержания и учебно-воспитательных целей дисциплины, которая может быть представлена как некоторая методическая система, включающая методы, приемы и средства обучения. Такой подход позволяет более качественно подойти к вопросу освоения дисциплины обучающимися.

Учебные занятия начинаются и заканчиваются по времени в соответствии с утвержденным режимом СПб ГУГА в аудиториях согласно семестровым расписаниям теоретических занятий. На занятиях, предусмотренных расписанием, обязаны присутствовать все обучающиеся.

Лекции являются одним из важнейших видов учебных занятий и составляют основу теоретической подготовки обучающихся по дисциплинам. Лекция имеет целью дать систематизированные основы научных знаний по дисциплине, раскрыть состояние и перспективы прогресса конкретной области науки и экономики, сконцентрировать внимание на наиболее сложных и узловых вопросах. Эта цель определяет дидактическое назначение лекции, которое заключается в том, чтобы ознакомить обучающихся с основным содержанием, категориями, принципами и закономерностями изучаемой темы и предмета обучения в целом, его главными идеями и направлениями развития. Именно на лекции формируется научное мировоззрение обучающегося, закладываются теоретические основы фундаментальных знаний будущего управленца, стимулируется его активная познавательная деятельность, решается целый ряд вопросов воспитательного характера.

Каждая лекция должна представлять собой устное изложение лектором основных теоретических положений изучаемой дисциплины или отдельной темы как логически законченное целое и иметь конкретную целевую установку. Особое место в лекционном курсе по дисциплине занимают вводная и заключительная лекции.

Вводная лекция должна давать общую характеристику изучаемой дисциплины, подчеркивать новизну проблем, указывать ее роль и место в системе изучения других дисциплин, раскрывать учебные и воспитательные цели и кратко знакомить обучающихся с содержанием и структурой курса, а также с организацией учебной работы по нему. Заключительная лекция должна давать научно-практическое обобщение изученной дисциплины, показывать перспективы развития изучаемой области знаний, навыков и практических умений.

Практические занятия проводятся в целях выработки практических умений и приобретения навыков при решении управленческих задач. Основным содержанием этих занятий является практическая работа каждого обучающегося.

Назначение практических занятий – закрепление, углубление и комплексное применение на практике теоретических знаний, выработка умений и навыков обучающихся в решении практических задач. Вместе с тем, на этих занятиях, осуществляется активное формирование и развитие навыков и качеств, необходимых для последующей профессиональной деятельности. Практические занятия проводятся по наиболее сложным вопросам дисциплины и имеют целью углубленно изучить ее содержание, привить обучающимся навыки самостоятельного поиска и анализа информации, умение делать обоснованные выводы, аргументировано излагать и отстаивать свое мнение. Каждое практическое занятие заканчивается, как правило, кратким подведением итогов, указаниями преподавателя о последующей самостоятельной работе.

Промежуточная аттестация по итогам освоения дисциплины проводится в виде зачета с оценкой во 2 семестре. Зачет с оценкой позволяют оценить уровень освоения компетенций за весь период изучения дисциплины.

Рабочая программа дисциплины составлена в соответствии с требованиями ФГОС ВО по направлению подготовки 01.03.04 «Прикладная математика».

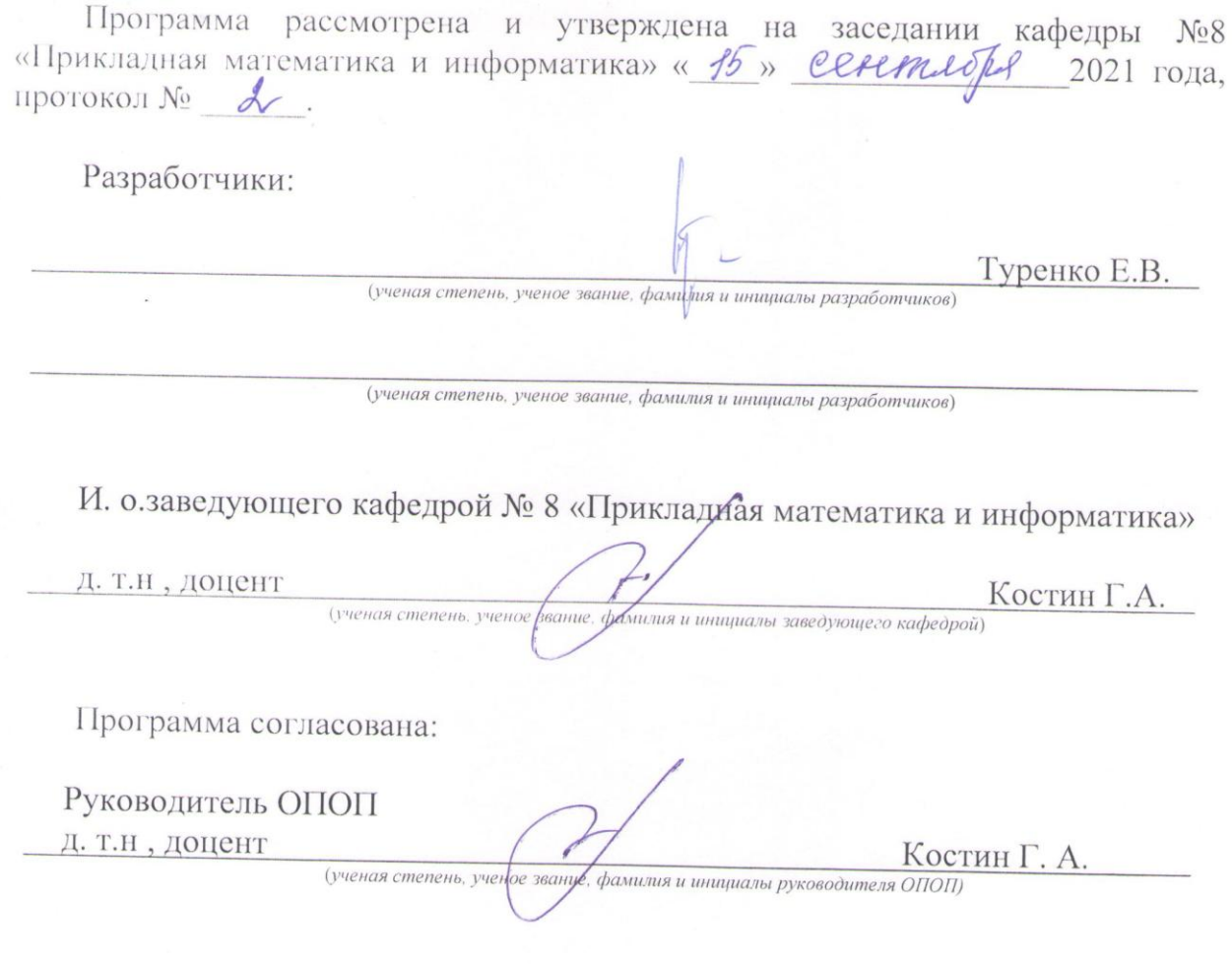

Программа рассмотрена и одобрена на заседании Учебно-методического совета Университета « 20 м ОКтебу) 2021 года, протокол № 2.